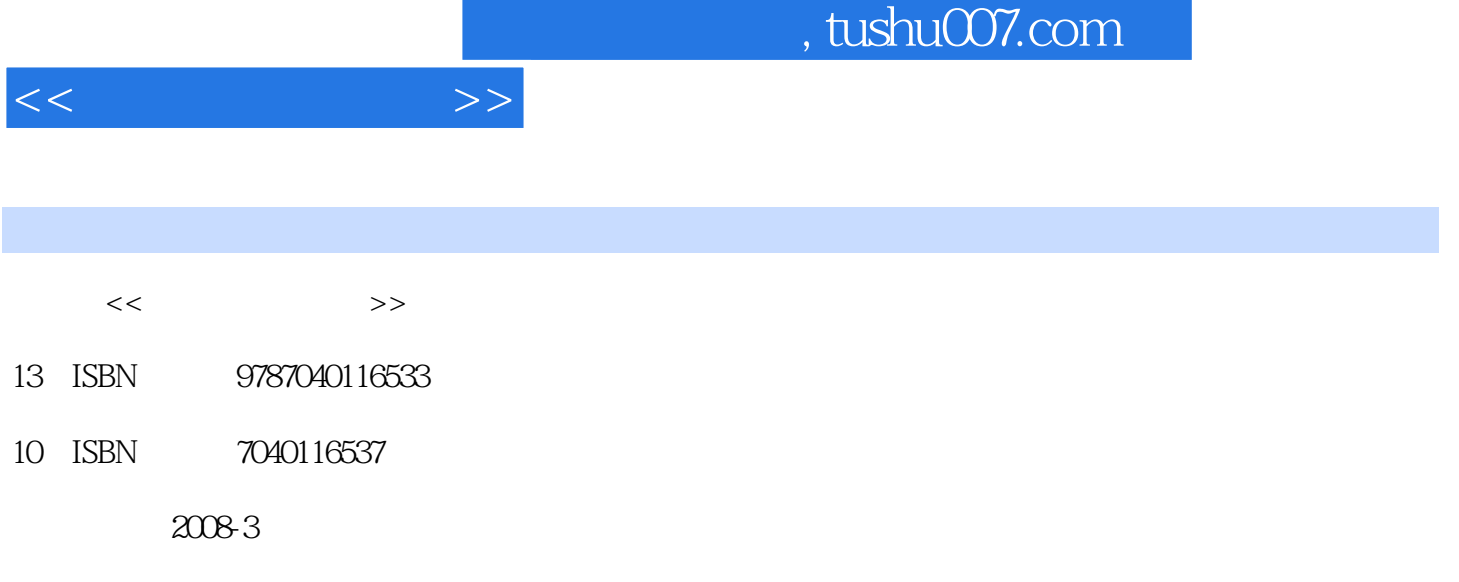

页数:456

PDF

更多资源请访问:http://www.tushu007.com

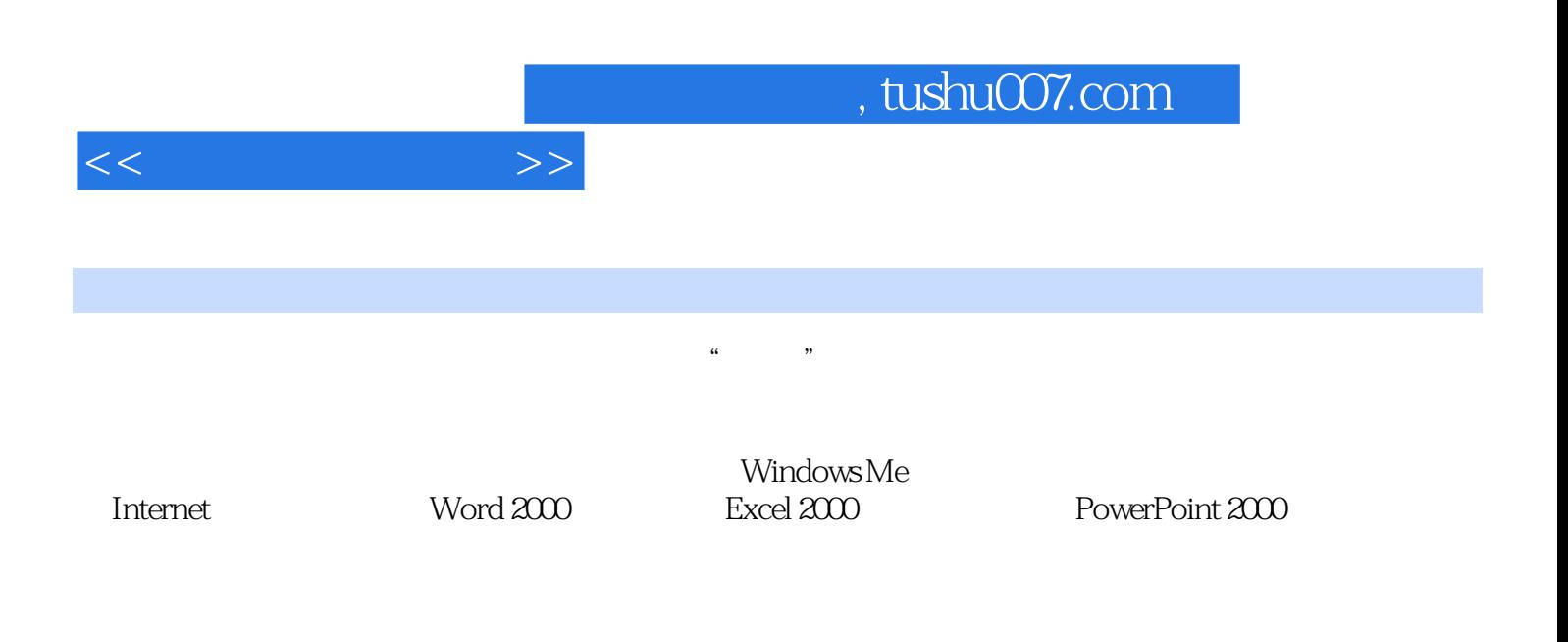

Windows

1 1.1 1.1.1 1.1.2 1.1.3 1.1.4 1.1.5 1.2 1.2.1 1.2.2 1.2.3 1.2.4 1.2.5 1.2.6 1.3 1.3.1  $1.32$   $1.33$   $1.34$   $1.35$   $1.4$  $1.4.1$   $1.4.2$   $1.4.3$   $1.4.4$   $1.4.5$   $1.4.6$  $1.5$   $1.51$   $1.52$   $1.53$   $1.54$  $\frac{4}{1.6}$  1.6.1 1.6.2 ABC 1.6.3 1.6.4  $1.7$   $1.7.1$   $1.7.2$   $1.7.3$   $1.8$  " " 1.81 " 1.82 1.83 1.84 1.85 " "  $1.9$  1.9.1  $1.91$   $1.92$   $1.93$   $1.94$ 1.9.5 2 WindowsMe 2.1 WindowsMe 2.1.1  $\normalsize \begin{array}{l} \text{WindowsMe} \qquad \quad \text{21.2}^* \qquad \quad \text{?} \; 21.3 \qquad \quad \text{21.4}\text{Microsoft} \qquad \quad \quad \text{22WindowsMe} \qquad \quad \text{221} \end{array}$  $\ddot{a}$  " 2.2.2 2.2.3 2.2.4 2.3 2.3.1  $\ddot{a}$ 2.3.2 2.4 2.4 2.4.1 "Windows 2.4.2  $243$  244  $245$  2.5  $251$  2.5.2  $253$   $254$   $255$   $256$  $257$  2.6  $261$   $262$   $263$   $*$   $*$ 2.6.4 2.7 WindowsMe 2.7.1 2.7.2 2.7.3 2.7.4 2.7.5 2.7.6 2.7.7 2.8 2.81 windowsMe 2.8.2  $283$  284 3 31 31 31  $31.2$   $31.3$   $31.4$   $31.5$   $32$  $321$   $322$   $323$   $324$   $325$  $326$   $33$   $331$   $332$ ASCII3.33  $334$   $341$   $342$   $343$  $344$   $345$   $35$   $351$  $352$  CPU35.3  $354$   $355$   $356$   $357$  $358$   $359$   $3510$   $3511$   $3512$   $36$  $4$  WindowsMe  $4.1$   $4.1$   $4.1$ 4.1.2 4.1.3 4.2 DOS 4.2.1 DOS 4.2.2 MS-DOS 4.2.3 4.2.4 4.2.5 DOS 4.2.6 DOS 4.2.7 DOS 4.3 4.3.1 WindowsMe 4.3.2 WMP4.3.3 4.3.4 4.4  $44.1$   $44.2$   $44.3$   $45$   $451$   $45.2$  $453$   $454$   $455$   $456$   $46$   $461$ 462 463 47 47.1 47.2 48 4.8.1 4.8.2 4.8.3 4.8.4 4.8.4  $485$  5 internet5.1 5.1.1  $51.2$   $51.3$   $51.4$   $51.5$   $51.6$  $51.7$   $51.8$   $52$   $521$   $522$  $5.23$   $5.3$   $5.31$   $5.32$   $5.33$  $5.34$   $5.35$   $5.4$   $5.41$   $5.42$   $5.43$ 5.4.4 5.4.5 5.5 IE 5.5.1 WWW5.5.2 IE 5.5.3  $5.54$  IE  $5.55$   $5.56$   $5.57$   $5.58$   $5.6$  $561$   $562$   $563$   $564$   $57$   $57.1$  $5.7.2$   $5.7.3$   $5.8$   $5.81$   $5.8.2$   $5.8.3$  $5.84$   $5.9$   $5.91$   $5.92$   $5.93$  6 Word20006.1 Word 6.1.1 Word20006.1.2 6.1.3 Word

 $<<$  the set of  $>>$ 

## $<<$   $>>$

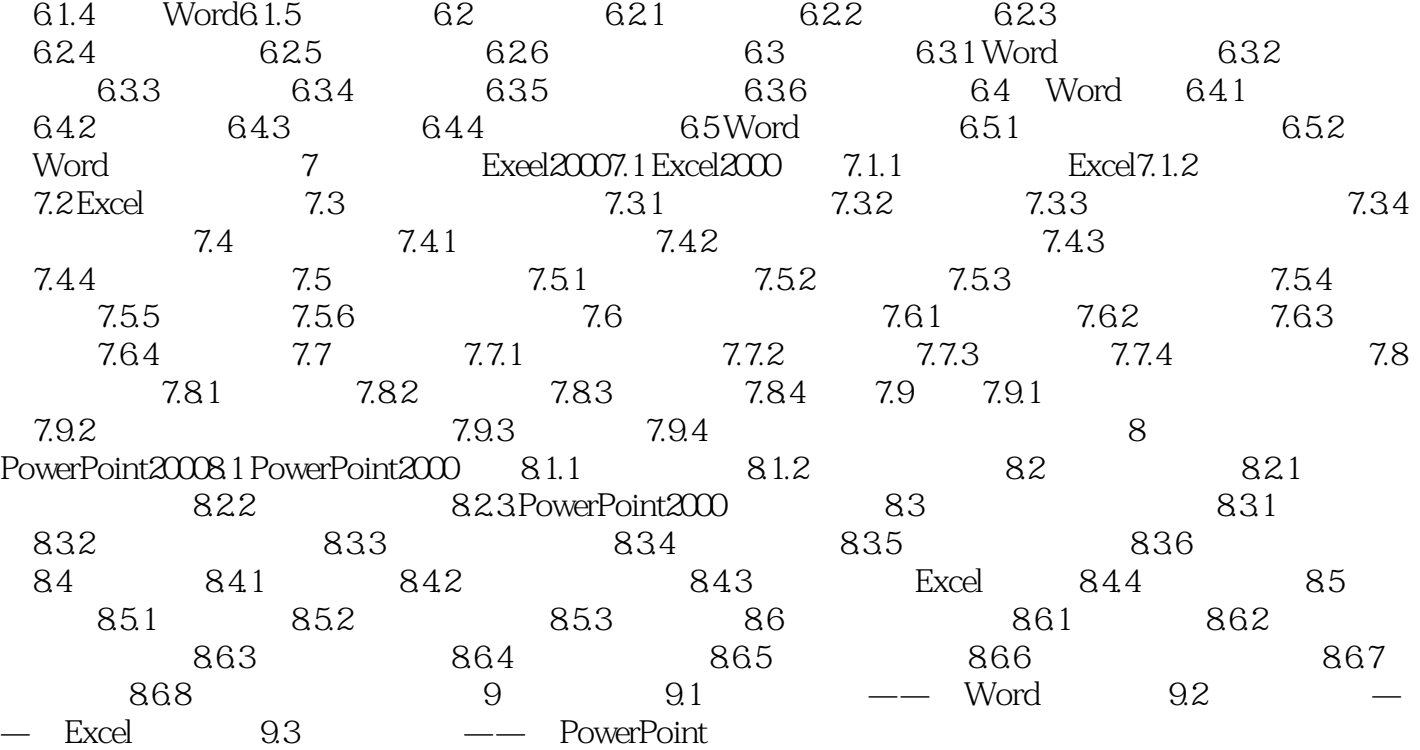

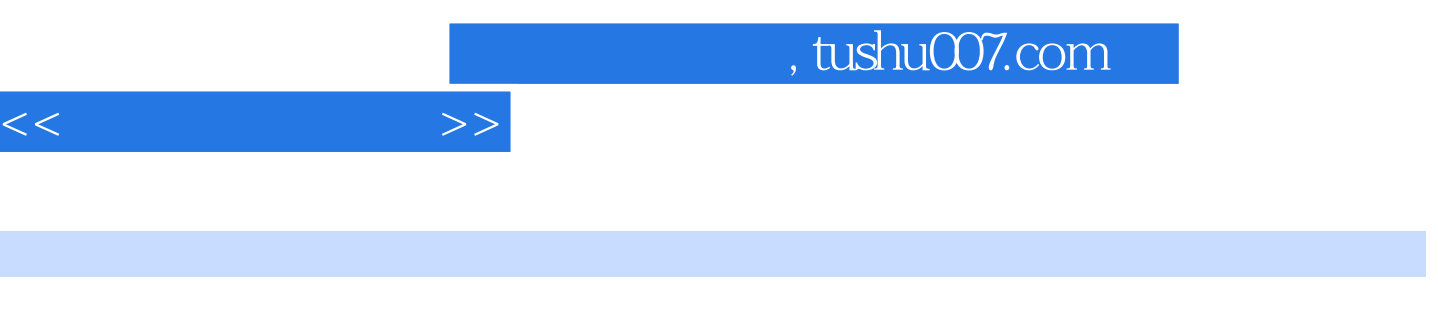

 $10$ .

使用指法练习软件会收到事半功倍的效果,如金洪恩公司的"开天辟地"软件所附带的指法练习软件 Windows 95 Windows 98 Windows Me

 $1.45$ 

 $\sim$  1.25  $\sim$ 

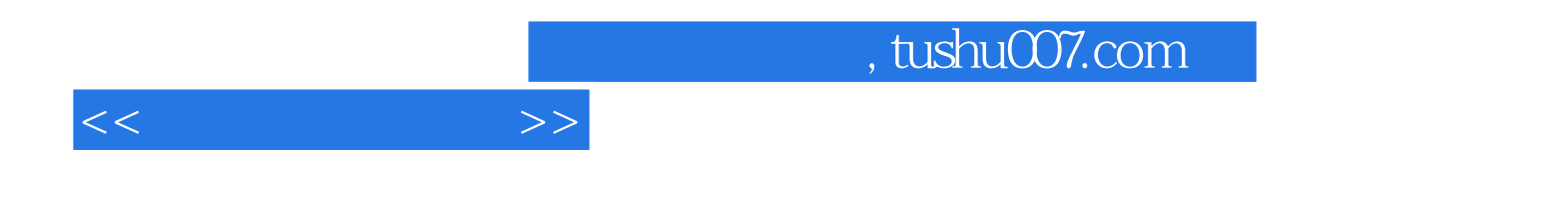

本站所提供下载的PDF图书仅提供预览和简介,请支持正版图书。

更多资源请访问:http://www.tushu007.com